# **DHQ: Digital Humanities Quarterly**

2018 Volume 12 Number 1

# **Élaboration d'un modèle appuyé sur le modèle RDF dans le cadre de la réalisation d'une** *Bibliothèque virtuelle Chris Marker* **à la Cinémathèque française[\[en\]](http://www.digitalhumanities.org/dhq/vol/12/1/000354/000354.html)**

[Camille Monnier](http://www.digitalhumanities.org/dhq/vol/12/1/bios.html#monnier_camille) <[camillemonnier33\\_at\\_hotmail\\_dot\\_com>](mailto:camillemonnier33_at_hotmail_dot_com), French Ministry of Culture

#### **Abstract**

Cet article nous fait entrer dans la logique des archives du cinéaste et vidéaste Chris Marker, acquises en 2012 par la Cinémathèque française.

<span id="page-0-1"></span>[1](#page-0-1) Chris Marker, né en 1921 et décédé en 2012, a largement exploré les possibilités artistiques qu'offrait le xxe siècle en devenant tour à tour écrivain, éditeur, photographe, cinéaste, vidéaste, développeur d'applications informatiques et créateur d'installations multimédia.

<span id="page-0-2"></span>En 2013, la Cinémathèque française a acquis le fonds Marker, c'est-à-dire quelques 550 cartons représentant l'intégralité ou presque du studio, espace de vie et de travail de l'artiste. Photographies, affiches, disques, archives papier, éléments audiovisuels, appareils, disquettes etc. : une variété de supports à l'image de l'activité plurimédia du producteur ont aujourd'hui rejoint les collections de la Cinémathèque. « Essayiste de l'image et de l'écrit » [[Bazin 1958\]](#page-6-0), pour reprendre les mots d'André Bazin, Marker a laissé une œuvre protéiforme, vaste exploration de la mémoire, de l'utopie, de la guerre, pour ne citer que quelques thèmes fétiches. On retient généralement de son œuvre cinématographique *La Jetée* (1962), objet hybride, roman photo de science-fiction, ou encore sa collaboration avec Alain Resnais pour *Les Statues meurent aussi* (1953). Marker a inventé pour le documentaire des formes propres : *Le Fonds de l'air est rouge* (1978), fresque pointant en marche la construction d'un imaginaire révolutionnaire, ou encore *Sans soleil* (1982), qui épouse les mécanismes associatifs de la mémoire, constituent deux objets filmiques singuliers. À la manière de Zénon, personnage pensé par Marguerite Yourcenar dans *L'Œuvre au noir* (1968), qui découvre un jour avec surprise dans l'arrondi de sa loupe un monde inconnu mêlé d'herbe et de sable avant de réaliser qu'il s'agissait de son œil - « il s'était vu voyant » -, on peut lire dans l'œuvre de Marker cette même démarche qui naît de l'intérieur et débute par une curieuse introspection de son propre regard. Tant et si bien que son cinéma semble parfois reproduire le mouvement même de la pensée : « ses fulgurances associatives et ses finesses tout autant que ses ratés, ses traits de génie comme ses rapprochements gratuits » [\[Lambert 2008](#page-6-1), 63].

<span id="page-0-3"></span>C'est cette même dynamique du rapprochement qui a envahi le fonds Marker pour s'y décliner de mille façons. Tout comme le font les films du cinéaste, le fonds d'archives « délinéarise »<sup>[\[1\]](#page-6-2)</sup> tout récit et semble construit « comme on pense » – ou comme Chris Marker pense. Précisons d'abord que la bibliothèque même de Marker est un champ difficile à déterminer (voir [figure 1](#page-1-0)). Toutes sortes d'objets et de matériaux s'y côtoient et s'y mêlent. Marker avait en particulier pour usage d'insérer dans ses livres les documents auxquels il les associait. Les ouvrages de sa bibliothèque sont ainsi « truffés » d'archives personnelles, comme des éléments de correspondance avec l'auteur de l'ouvrage, des photographies liées au sujet du livre, des coupures de presse faisant écho à certains passages du texte, etc. Par un simple procédé d'insertion physique, deux éléments distincts sont connectés. Un sens nouveau, né de l'association, se dégage, sorte d'effet Koulechov de l'ouvrage qui rappelle la dialectique du montage au cinéma. Si les éléments réunis se révèlent alors indissociables, notons également qu'ils renvoient souvent par leur sujet à d'autres éléments du fonds conservés ailleurs dans le studio, conformément à la réutilisation circulaire de matériaux qui prédomine dans l'œuvre de Marker, où une image ou un thème se déclinent bien souvent en plusieurs films, ouvrages ou installations. Les associations physiquement existantes, qu'il convient de conserver au maximum selon le principe archivistique de respect des fonds, se révèlent souvent complexes, multicritères. Cette caractéristique n'est pas sans occasionner des problèmes de traitement. Un plan de classement hiérarchisé et arborescent, même établi sur mesure, parviendrait difficilement à couvrir la richesse du fonds. La tension entre la nécessaire conservation de l'organisation physique signifiante opérée par Marker et la volonté d'opérer la rationalisation d'un formidable éparpillement est manifeste lorsqu'on envisage le traitement archivistique du fonds, dont l'organisation peut être interprétée comme symptomatique du mouvement dynamique de la pensée du cinéaste.

<span id="page-0-4"></span>Le projet d'établir une « bibliothèque virtuelle Marker », né de l'impossible communication physique d'ouvrages à la richesse trop fragile comme nous le verrons par la suite, offre l'occasion de s'abstraire de tout cloisonnement typologique absolu et de s'interroger sur la manière de restituer, à travers une modélisation dynamique, plusieurs chemins d'entrée dans une matière patrimoniale plurielle qui établit des connexions protéiformes. Le modèle RDF (*Resource Description* Framework) permet de répondre à cette exigence ; le choix de son utilisation est motivé par l'adéquation directe entre l'objet à décrire et le modèle de données orienté graphe. Car le système développé par Chris Marker au sein de sa bibliothèque, et plus largement de ses archives, comporte en soi des allures de graphe décentralisé. Cet article se consacre à l'analyse de la bibliothèque et par extension à l'analyse du fonds Marker, en termes de modélisation. Il rend compte de la méthodologie adoptée pour conduire la réalisation d'un prototype, il ne sera pas ici question d'implémentation technique effective.

## **La bibliothèque : une géographie**

<span id="page-0-0"></span>« Dans l'obscurité, avec ses fenêtres éclairées et les rangées de livres qui luisent doucement, la bibliothèque est un espace clos, un univers autonome dont les règles prétendent remplacer ou traduire celles de l'univers informe du dehors. » [\[Manguel 2009](#page-6-3), 25] Alberto Manguel évoque en ces termes le changement qui s'opère dans sa bibliothèque personnelle, une fois disparu avec la nuit le paysage qu'on apercevait de jour par la fenêtre. En interrogeant la réalité topographique d'une bibliothèque, on souhaite pouvoir mieux saisir, à travers une pratique d'ordonnancement donnée, ce rapport entre classement matériel des livres et classification intellectuelle [[Roudaut 2002](#page-6-4)] : l'analyse propose l'esquisse d'une vision du monde. Aby Warburg, historien de l'art passionné d'images et de livres, a mené au sein de sa bibliothèque, l'expérimentation suivante au tournant du xxe siècle. Laissant de côté les controverses classiques de bibliothéconomie (ordre hiérarchique par sujet ou classement par la dimension des volumes), Warburg préfère exprimer par l'ordre une vivacité, « la pensée de l'humanité sous tous ses aspects, constants et changeants » (Saxl in [[Manguel 2009,](#page-6-3) 204]). Pour Warburg, une bibliothèque relève d'une accumulation d'associations renouvelées, circulaires. La forme s'adapte à la vocation : une bibliothèque se doit alors d'être ronde et les livres sont disposés selon la conception qu'avait Warburg de l'univers : « les livres de philosophie y voisinaient avec ceux d'astrologie, de magie et de folklore, les grands volumes de reproductions d'œuvres d'art côtoyaient

[5](#page-0-0)

[4](#page-0-4)

[2](#page-0-2)

des études sur la littérature et la religion, tandis que des manuels de linguistiques se trouvaient à côté d'ouvrages de théologie, de poésie et d'histoire de l'art » [\[Manguel 2009](#page-6-3), 204]. Pris de vertige face à un tel labyrinthe, le philosophe Ernst Cassirer, qui visita la bibliothèque en 1926, explique sa panique :

La bibliothèque [de Warburg] n'est pas une simple collection de livres, c'est un catalogue de problèmes. Et ce ne sont pas les domaines thématiques de la bibliothèque qui ont provoqué en moi cette impression écrasante, mais plutôt le principe même de son organisation, un principe beaucoup plus important que la seule étendue des sujets concernés. [\[Manguel 2009,](#page-6-3) 204]

<sup>[\[2\]](#page-6-5)</sup> Marker n'est pas Warburg et on ne peut lui prêter les mêmes ambitions. Cependant, risquons-nous tout de même à l'analyse des différents espaces qui structurent sa bibliothèque, espaces qui semblent un à un s'approprier cette phrase de Walter Benjamin : « L'existence du collectionneur est régie par une tension dialectique entre les pôles de l'ordre et du désordre. » [[Benjamin 2000,](#page-6-6) 42]

<span id="page-1-0"></span>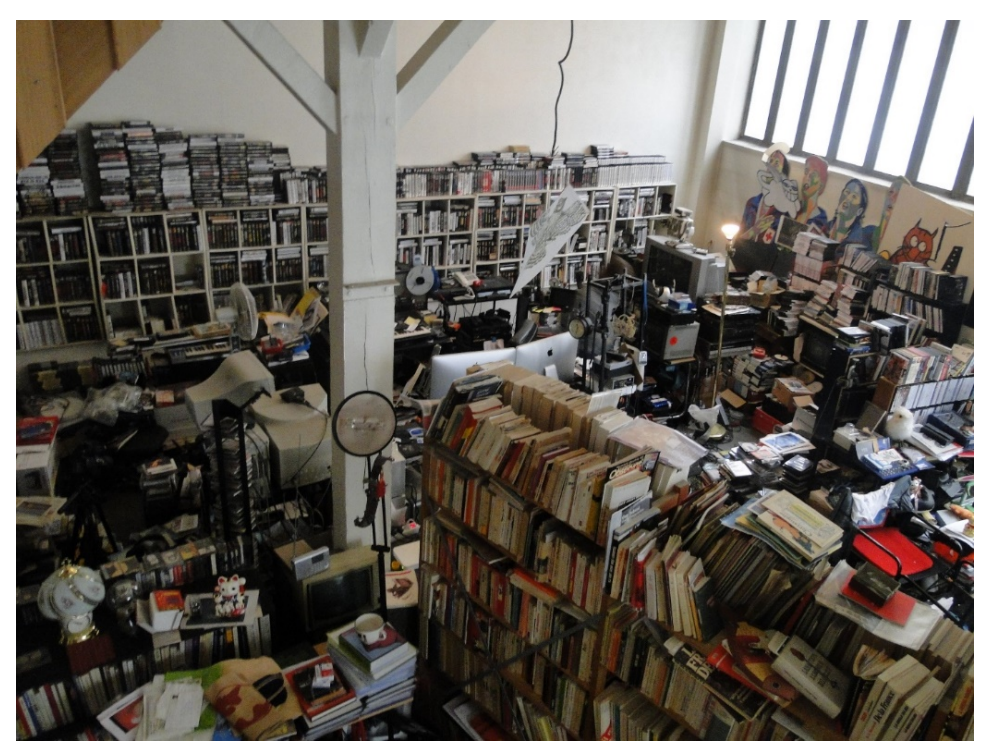

**Figure 1.** Vue partielle du studio de Chris Marker avant le retrait des archives © Marie Bergue

<span id="page-1-1"></span>Georges Perec énumère une douzaine de façons de classer sa bibliothèque : par ordre alphabétique, par continent ou pays, par couleurs, par dates d'acquisition, par dates de publication, par formats, par genres, par époques littéraires, par langues, en fonction de nos priorités de lecture, en fonction des reliures, par collections [\[Perec 1985,](#page-6-7) 52]. Par ailleurs, aucune ne lui paraît satisfaisante en soi et le syncrétisme semble alors l'évidence en la matière. Chez Marker, les ouvrages envahissent son appartement-studio : foyer hybride, lieu de vie, de travail, de tournage parfois. La répartition des ouvrages dans un espace fonctionnellement partagé induit des usages certainement spécifiques : les livres conservés dans la chambre (l'intime) et ceux qui remplissent les étagères de la bibliothèque (lieu de sociabilité) ne possèdent pas tout à fait le même statut.

<span id="page-1-2"></span>L'appartement a été découpé en zones par les équipes du service de la conservation de la Cinémathèque qui ont procédé à un retrait méthodique du fonds. Un travail de localisation systématique des ouvrages lors de l'inventaire, l'attribution d'un numéro d'étagère et d'une zone à chaque élément décrit, a permis *a posteriori* une analyse fine de la bibliothèque, ou plutôt *des* bibliothèques de Chris Marker. La zone D correspond à la colonne vertébrale de la bibliothèque : c'est la plus importante en termes de nombre d'ouvrages rassemblés. Les étagères y serpentent dans l'espace en un long S et des thématiques ordonnées se dégagent : on commence par la littérature française pour ensuite parvenir à la littérature anglo-saxonne après avoir fait un détour par la philosophie. Des tablettes consacrées à la poésie, la musique, l'art, la peinture, sont entrecoupées de tablettes dédiées à Malraux et à Cocteau. Puis, ce sont les ouvrages de mathématiques et d'informatique, encadrés à leur droite par la Russie (histoire de l'URSS et culture russophone) et à leur gauche par les révolutions et guerres d'indépendance (Amérique latine, Chine, Cuba, Guinée-Bissau, Indochine, Algérie, etc.). L'étagère suivante opère un retour en France : mai 68, extrême gauche, capitalisme et syndicalisme français. Puis, psychologie, sémiologie, histoire du communisme, pour arriver à l'étagère à thématique antique : sur une première tablette, les ouvrages concernant les dieux et la spiritualité côtoient des livres sur les animaux (curieuse association pourtant non surprenante ici), plus bas la Grèce antique. Enfin, le cinéma et la photographie en conclusion de ce long parcours sinueux que l'on pourrait également tracer à l'inverse. Nous avons éliminé pour cette présentation tous les points d'interrogation croisés en chemin (et ils sont nombreux). Il convient de garder à l'esprit l'idée que si un ordre se dégage, il est immédiatement concurrencé par le mélange et le désordre. On aperçoit en effet un certain nombre de documents posés en vrac sur le sol, illustrant cette phrase d'Alberto Manguel : « les bibliothèques ont horreur du vide » [\[Manguel 2009,](#page-6-3) 76].

[6](#page-1-1)

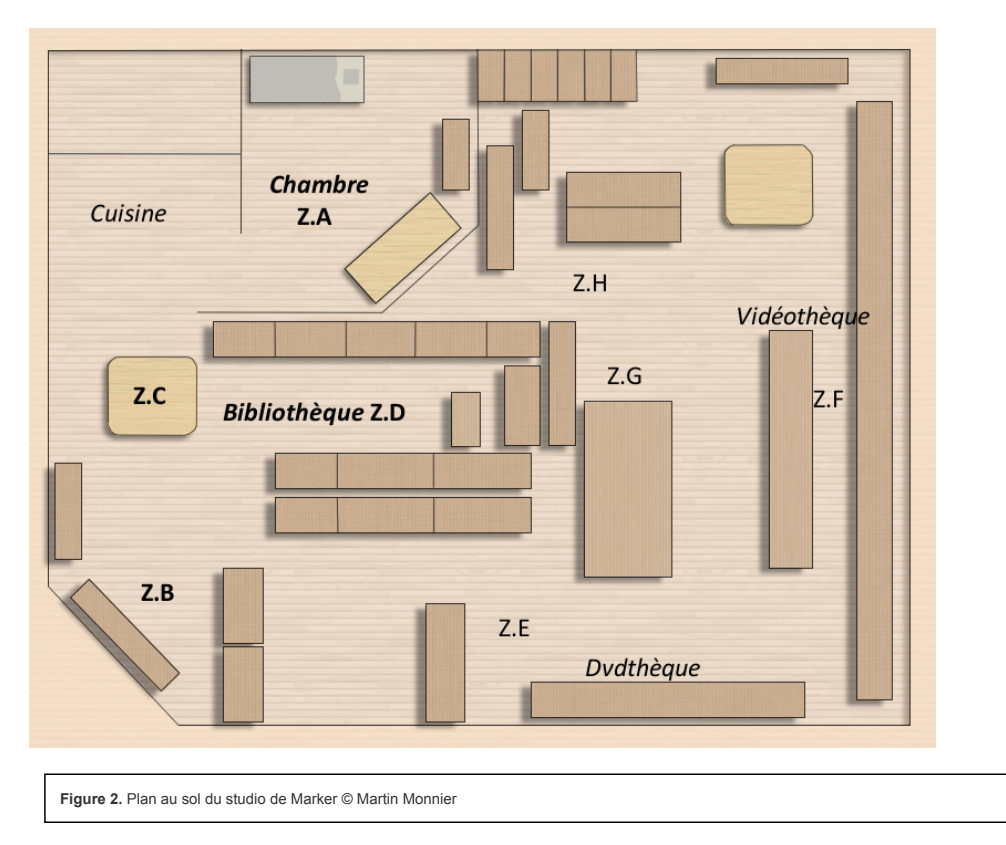

<span id="page-2-0"></span>Les livres débordent de l'espace propre de la zone D et se répartissent entre plusieurs endroits : la zone B, située près de la porte d'entrée du studio, rassemble visiblement un certain nombre d'ouvrages grand format et la zone A, soit la chambre. Dans cette dernière, les étagères semblent presque aérées ; les ouvrages sont un peu moins comprimés en comparaison à d'autres zones. On y croise les Jules Verne et les Kipling, mais aussi les poètes amis comme Claude Roy et François Vernet, Walter Benjamin, un certain nombre d'ouvrages en chinois et *L'art d'aimer* d'Ovide. La restitution d'une géographie physique en tant que traduction d'un classement et d'une classification des ouvrages semble porteuse de sens et sera intégrée au projet de bibliothèque virtuelle.

## **La bibliothèque : autobiographie et représentation de soi**

« L'une des meilleures manières de recréer la pensée d'un homme : reconstituer sa bibliothèque. » [\[Yourcenar 2015,](#page-7-0) 81]

<span id="page-2-1"></span>On retrouve dans cette bibliothèque les engouements de Marker, mais également en creux ses silences : histoire de l'URSS, jamais celle de la Russie tsariste, histoire des mouvements de gauche, et bien peu de choses sur la droite. Par ailleurs, toute bibliothèque se compose d'une part d'ouvrages jamais lus ; ici, le critère de l'usure n'est pas absolu, les ouvrages les plus lus pouvant être les plus soignés comme les plus râpés. Face aux nombreux ouvrages en langues étrangères (russe, anglais, japonais, chinois, espagnol, allemand), on s'interroge : Marker était-il aussi polyglotte que ses étagères le laissent entendre ? Une bibliothèque doit posséder ce côté imprévisible du marché aux puces, pour reprendre l'image d'Umberto Eco : une sorte d'accumulation disparate, dont on ne se rappelle plus très bien tous les trésors cachés et autres curiosités, souhaitant se laisser surprendre par leur (re)découverte. Chez Marker, on entrevoit un certain nombre de livres précieux, reliures en cuir, éditions augmentées, mais également des bibelots en tous genre, des ouvrages surprenants comme *La Médication naturelle* (1899) qui définit l'Européen, l'Américain et le Crétin. La collection de curieuses monographies : *Chats du monde* (2005), *Comment masser votre chat* (1987), *Le Chat révélé. Guide essentiel du comportement de votre chat* (1987), *The Silent Miaow. A Manual for Kittens, Strays and Homeless Cats* (1985), etc. Un rayon entier pourrait leur être consacré.

<span id="page-2-2"></span>Si une bibliothèque privée paraît synthétiser les intérêts et les inspirations de son propriétaire, la traduction matérielle de ses voyages et de ses obsessions, elle constitue également « une extension de soi-même dirigée vers les autres » [[Manguel 2009](#page-6-3), 57]. Sénèque se moquait déjà des lecteurs ostentatoires qui n'avaient certainement pas lu les livres dont ils s'entouraient dans le seul but de se parer d'un prestige intellectuel. En effet, rarement cachés, souvent même plutôt exposés aux regards, les ouvrages alignés soutiennent un portrait public. Chris Marker recevait ses visiteurs dans sa bibliothèque, connaissant certainement le pouvoir d'attraction communément exercé par ces édifices de tablettes. Pour un homme à la réputation extrêmement confidentielle, on croirait presque à une diversion. En ce sens, l'expérience de William Klein, relatée dans une interview sur *New York* et *Broadway by Light* qu'il avait donnée à Alain Bergala en 1995, est significative. Il y évoque sa rencontre avec le personnage entouré d'objets loufoques :

Quand je suis entré dans son bureau – à l'époque il était passionné de science-fiction – c'était *Star Wars* ! Il y avait des fils partout avec des vaisseaux spatiaux, il portait des pistolets futuristes à la ceinture. Et il avait l'air d'un martien. Je ne m'attendais pas à voir ça au Seuil, qui était une maison tout à fait austère, catholique-scout ! [\[Klein 1995](#page-6-8), 71–75]

Ainsi, la bibliothèque de Marker (zone D) aurait été, d'après divers témoignages oraux, le lieu privilégié de réception des invités de l'artiste. Ce dernier déplaçait les livres et objets en fonction de la ou des personnes qu'il recevait, renouvelant constamment ce pouvoir ostentatoire conféré traditionnellement aux [9](#page-2-1)

bibliothèques, afin d'attirer l'attention sur ce qu'il décidait momentanément d'exposer aux regards. Le visiteur n'avait que peu d'échappatoire, il était littéralement entouré de hautes étagères et n'avait d'autre choix que celui de se plonger dans cette logique labyrinthique, maîtrisée par Marker, qui décidait seul des détours.

<span id="page-3-0"></span>Si objets et livres circulent sur les étagères de la bibliothèque, le livre en lui-même propose un certain nombre de renvois suggérés par les documents insérés, apparaissant comme la forme matérialisée des connexions établies par Marker, et proposant dès lors un nouvel espace de circulation.

#### **La bibliothèque : un espace de connexions et de circulations**

<span id="page-3-1"></span>[12](#page-3-1) Marker a inséré dans ses livres tout au long de sa vie, toutes sortes de documents dont nous pouvons proposer une séparation en deux types. (1) Des documents d'archives inédits : correspondance, dessins, matériaux de travail, etc., éléments de la vie privée et/ou publique de Marker. (2) Des documents tirés d'une reproduction mécanique : articles découpés dans la presse, mais aussi matériaux publicitaires, éléments du monde extérieur s'invitant dans sa bibliothèque.

<span id="page-3-2"></span>Intéressons-nous aux lettres et aux cartes postales (notons que la correspondance n'est pas exclusivement rangée dans les ouvrages, mais qu'elle se trouve par ailleurs en vrac dans de larges dossiers ou cartons lui étant consacrés). La base du système est la suivante : Marker rassemble dans un ouvrage les lettres et cartes échangées avec l'auteur dudit ouvrage. On parcourt alors, à travers la bibliothèque, un large univers de sociabilité : de simples connaissances aux amitiés plus profondes. C'est ainsi que les échanges complices avec Florence Delay, expressions d'intimité et d'amitié, viennent se glisser directement au contact de l'œuvre produite par l'auteure. L'objet ressort personnifié, son contenu plus intense. Souvent, Marker va plus loin et reconstitue au sein du livre un environnement dédié à l'auteur. C'est le cas dans l'ouvrage de Pierre Goldman, *Souvenirs obscurs d'un juif polonais né en France* : on y trouve des articles de presse concernant le frère de l'auteur, une photo de son fils, ainsi que des lettres de sa femme ou encore celles d'une amie commune de Marker et Goldman. Ailleurs, le livre raconte une histoire parallèle à travers une association : dans l'ouvrage éponyme consacré à André Bazin, rédigé par Dudley Andrew, universitaire américain, on trouve des documents associés à François Truffaut. Tout d'abord, une lettre de celui-ci adressant le manuscrit d'Andrew à Marker, le priant de lui livrer ses impressions sur « la vérité de la période que vous connaissez le mieux et la qualité littéraire et éditoriale du texte. Pensez-vous que le Seuil le publierait ? ». En poursuivant le feuilletage de l'ouvrage, en face de la première page de la préface rédigée par François Truffaut et titrée « Yes, we miss André Bazin », on trouve en miroir un article de presse du quotidien *Libération* titré « Tu nous manques François ». Daté du 24 octobre 1985, cet article commémore la mort de François Truffaut survenue un an auparavant. Le livre se fait ici support de l'association directe établie entre deux figures emblématiques du cinéma : F. Truffaut et A. Bazin.

<span id="page-3-3"></span>Les livres, à travers les archives qu'ils contiennent, nous font naviguer dans l'intime, dans le formel, dans le professionnel à travers les documents associés. Dans *Nouvelles peu exemplaires* de François Vernet, non seulement des documents liés au travail d'édition réalisé par Marker envahissent l'ouvrage, mais une revue de presse lui est associée : des articles de journaux concernant la réception du livre y sont consignés. Dans *Phèdre* de Racine, Marker glisse l'annonce du décès de Solveig Dommartin, compagne de Wim Wenders, retrouvant la page exacte à laquelle l'épitaphe fait référence : « qu'elle demeure vivante en nos cœurs ». Les associations ne sont jamais systématiques bien qu'on retrouve un certain nombre de traits récurrents. Elles semblent cependant dessiner un univers. Le grave comme le loufoque finissent toujours par s'emmêler : un carton de profiteroles au milieu *d'Intermezzo* de Jean Giraudoux, ou bien un article sur Céline Dion titré « Laurent Boyer : Voyage au bout de la nuit avec Céline » dans l'ouvrage de l'autre Céline, dépourvu de paillettes celui-là. À la manière d'Aby Warburg travaillant à son vaste atlas qu'il intitulait *Mnémosyne*<sup>[\[3\]](#page-6-9)</sup>, Marker construit un environnement au sein du livre ; culture savante et culture populaire s'y côtoient, mettant à jour renouvellements et réappropriations successives. La bibliothèque se connecte matériellement au monde et au temps, se muant avec les années en un véritable système de classement et d'ordonnancement, à la page près.

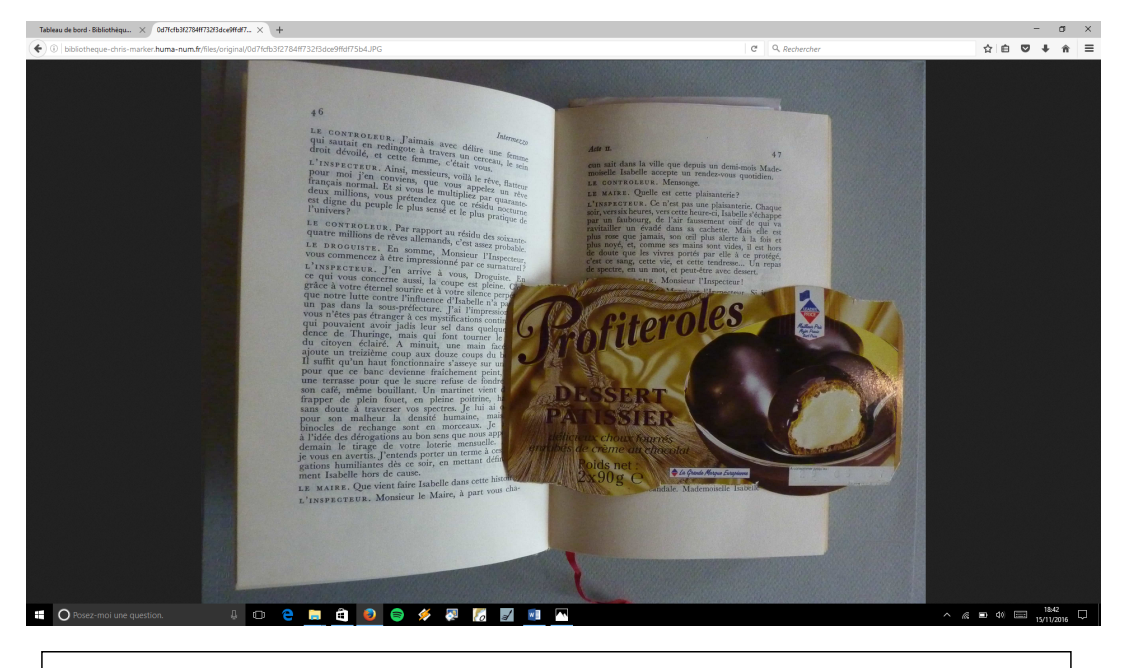

**Figure 3.** Carton d'emballage publicitaire inséré dans *Intermezzo* de Jean Giraudoux © Camille Monnier

[11](#page-3-0)

[13](#page-3-2)

<span id="page-4-3"></span>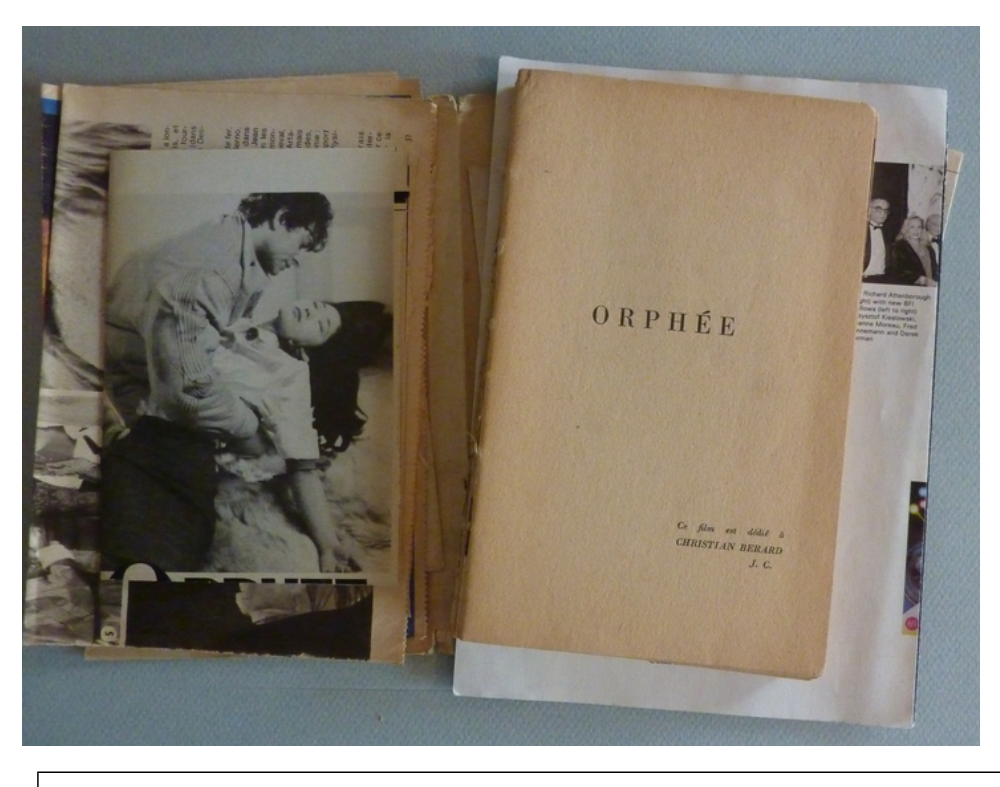

**Figure 4.** L'ouvrage *Orphée. Film* de Jean Cocteau, publié en 1950 aux éditions André Bonne, contient des coupures de presse sur *Orphée*, une<br>lettre de Jean Cocteau adressée à Marker et des articles concernant le réalis

## **Virtualiser : retranscrire le réel ?**

<span id="page-4-0"></span>La Cinémathèque a décidé de ne pas communiquer physiquement les éléments de la bibliothèque Marker, l'ensemble ayant été estimé trop fragile. La seule manipulation lors de l'inventaire a effectivement dégradé certains ouvrages. L'idée d'une communication virtualisée, née d'un impératif de préservation, dépasse la seule réalisation d'un catalogage des éléments, dès lors insuffisant car ordinairement dévolu à des fonctions de repérage avant consultation physique. En effet, il s'agit ici de proposer à la fois la recherche et la consultation de l'information en un même support informatique. Avant d'aller plus loin et d'envisager les fonctionnalités de la « bibliothèque virtuelle Marker », un arrêt sur le concept même de « bibliothèque virtuelle » semble nécessaire. Le dictionnaire *Harrod's Librarians' Glossary* fournit pour « Digital library » la définition suivante :

An umbrella term a) for conceptual models of librairies of the future that focus on the provision of services associated almost totally with digital content and b) used to describe those aspects of existing library services that have a significant digital component. Also referred to as electronic library.<sup>[\[4\]](#page-6-10)</sup> #prytherch2005

<span id="page-4-1"></span>L'expression « Digital library » pourrait se traduire en français par « bibliothèque numérique » , « virtuelle » , ou encore « digitale » . En France, l'expression « bibliothèque virtuelle » séduit ; en témoignent un certain nombre de projets qui ont vu le jour sous ce nom. Le projet « Bibliothèque virtuelle des manuscrits médiévaux » [\[BVM 2016](#page-6-11)] ne propose pas la reconstitution d'un fonds historique spécifique comme pour Marker, mais de consulter la reproduction d'une large sélection de manuscrits. Il s'agit plus précisément d'une collection de manuscrits provenant de fonds patrimoniaux dispersés sur tout le territoire français. Cette bibliothèque, qui n'a jamais eu d'existence matérielle, est constituée sur support informatique de toutes pièces. Ailleurs, la « Bibliothèque virtuelle de Clairvaux » [[Bibliothèque virtuelle de Clairvaux 2016\]](#page-6-12) propose la consultation de livres issus d'une même bibliothèque ancienne, sans en offrir toutefois une forme de reconstitution graphique, mis à part à travers la rubrique « feuilletoire » (possibilité de tourner les pages). Plus récemment, le projet Biblissima [[Biblissima 2017](#page-6-13)] envisage la constitution d'une méta-bibliothèque numérique des manuscrits et imprimés anciens, à la fois entrepôt de données et productrice d'outils collaboratifs. Pour terminer ce bref tour d'horizon non exhaustif et circonscrit à la publication de textes anciens, citons le très visuel projet « Montaigne à l'œuvre » [MONLOE [2016\], travail ambitieux porté par nombre d'institutions de recherche nationaux. L'objectif est d'éditer des facsimilés et des transcriptions des œuvres de](#page-6-14) Montaigne, mais également de reconstituer la bibliothèque de Montaigne en 3D en proposant différents niveaux : l'état actuel et trois états du xvie siècle. Réalisé par le Centre de ressources numériques Archéovision de Bordeaux, le résultat est saisissant. Les facsimilés numérisés sont accessibles depuis la reconstitution de la bibliothèque en un clic sur les tranches des ouvrages, connectant ainsi les deux volets du projet. Ces différents exemples de bibliothèques virtuelles recensent finalement des acceptions de l'expression très différentes, témoignant d'une large liberté d'appropriation.

<span id="page-4-2"></span>Dans notre cas, le corpus initial a subi deux coupes successives. Dans un premier temps, les ouvrages ne contenant pas de documents ont été écartés. Puis, c'est la possibilité d'inclure une numérisation intégrale des ouvrages contenant les documents qui a également dû être remise en cause. En effet, pour des raisons juridiques et budgétaires, seuls les documents insérés feront l'objet d'une numérisation. Ces derniers devront cependant être numérisés « en contexte », c'est-àdire avec la page du livre où a été réalisée l'insertion, de manière à restituer l'extrait textuel ou iconographique en contact direct avec l'insert. Ces restrictions successives pourraient jusqu'à rendre paradoxal l'emploi de la locution « bibliothèque virtuelle » pour désigner l'ensemble. Cependant, c'est bien la dimension matricielle de la bibliothèque que l'on souhaite mettre en avant, les éléments documentaires se trouvant réunis au sein d'une entité récurrente et organisatrice : le livre. Si le terme « virtuel » insiste sur la transition d'une réalité physique à une réalité numérique qui s'opérerait sur un mode de reconstitution de la réalité perdue, le projet ne prévoit ni une simulation de la réalité, ni une reconstitution en images de synthèse tridimensionnelles de la bibliothèque : uniquement une indexation par étagères, reliée à un plan interactif.

[15](#page-4-0)

[16](#page-4-1)

<span id="page-5-0"></span>Le projet « Bibliothèque virtuelle Marker » a fait le deuil d'une restitution de l'expérience du réel car une numérisation ne peut de toute manière pas remplacer la manipulation physique de l'objet. Il s'agit au contraire de proposer une synthèse du réel où la mutation numérique ouvre de nouvelles perspectives en permettant une navigation impossible à réaliser dans le monde sensible.

# **Modéliser avec le RDF : renverser le regard**

« Un modèle est une abstraction de la réalité qui est perçue, analysée et épurée, les modèles ne conservant que certaines caractéristiques représentatives, sélectionnées par les concepteurs en fonction des objectifs assignés au projet. » [\[Dalbin 2008](#page-6-15)]

<span id="page-5-1"></span>Le système que Marker a construit autour de sa bibliothèque est relativement complexe car aléatoire. Il existe tellement de modes d'associations différents qu'il est presque impossible de tous les répertorier avant de se lancer : le fonds consiste en un immense puzzle qui n'a ni centre, ni début, ni fin. Cette caractéristique tentaculaire, décentralisée, évoque directement le RDF, recommandation définie par le consortium du W3C [[W3C 2014\]](#page-6-16) comme un modèle de graphe destiné à la description des ressources du Web et de leurs métadonnées. La première brique du RDF est le triplet, base simple sur laquelle peuvent reposer des schémas complexes. Les triplets RDF fonctionnent sur le mode familier de l'énonciation : pour construire un triplet, on fait appel à trois ressources différentes dont les rôles se définissent ainsi : la ressource à décrire est le sujet de la déclaration, la propriété en est le prédicat, et la valeur de la propriété est l'objet de la déclaration. Une même ressource pouvant être sujet, prédicat ou objet de plusieurs triplets, le RDF permet la construction d'un vaste réseau décentralisé de données, reposant sur un modèle générique simple. Dans notre cas, il nous permet dans la description, de capter les associations dynamiques et irrégulières menées par Marker. Car le système du triplet, relativement simple et générique, permet d'expliciter une situation complexe.

<span id="page-5-2"></span>Le schéma ci-dessous [\(figure 4](#page-4-3)) propose de présenter visuellement les potentialités du graphe. Chaque entité est reliée à une classe : une famille d'objets à décrire. Le graphe comprend les classes suivantes : des inserts (documents insérés), des typologies (nature des documents), des éléments de localisation (liés au plan du studio), des œuvres (ouvrages, films, etc.), des activités (auteur, réalisateur, éditeur, etc.), des personnes, des concepts (vocabulaire descriptif). Des liens peuvent être réalisés entre les instances de ces classes, afin de relier les éléments de description. Par exemple : un ouvrage X (classe œuvres) a pour auteur X (classe personnes), est localisé sur une étagère X (classe localisations), et contient lui-même des documents (classe inserts). L'objectif est ici de recréer un contexte autour des documents insérés ; la réutilisation d'un certain nombre de données favorisée par l'espace d'interopérabilité du web de données apparaît, pour ce faire, une opportunité incontournable. Un certain nombre de données pourront être récupérées via le site de la Bibliothèque nationale de France data.bnf.fr [Bermès, Boulet, Leclaire 2016]. Cette plateforme transforme et regroupe des données stockées dans des bases distinctes et produites dans des formats différents. Les notices d'autorité œuvres, personnes, le langage d'indexation matières RAMEAU [\[RAMEAU 2017\]](#page-6-17), les rôles, lieux, dates, exposés dans des formats conformes aux standards du web pourront être ici captés et liés aux inserts numérisés. Un vocabulaire pour l'indexation de la localisation des données dans le studio de Chris Marker devra être spécifiquement créé.

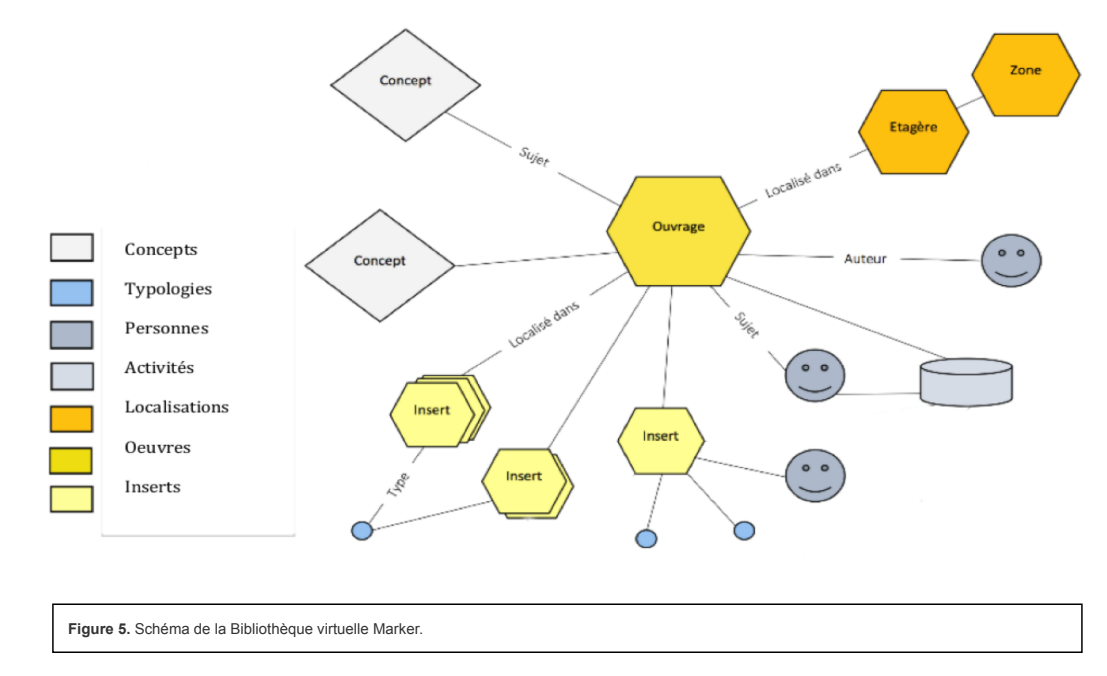

<span id="page-5-3"></span>[21](#page-5-3) L'utilisation d'un modèle en graphe permet d'éclater la description, et chaque instance de classe constitue alors un lien hypertexte vers une ressource. La modélisation en RDF permet une navigation « en rebond ». Cette dernière caractéristique permet de restituer le fourmillement des idées, des connexions réalisées, éclatées, jamais hiérarchisées, toutes indexables. Ce mode de navigation, auquel nous sommes relativement familiarisés avec Wikipedia, constitue ce qu'Emmanuelle Bermès appelle « le parcours de sens » dans sa présentation du « Centre Pompidou virtuel » [Bermès 2013], qui s'appuie également sur le web de données. Les internautes ont ainsi la possibilité de construire leur propre parcours en fonction de leurs intérêts, la construction d'un modèle de données en graphe facilite le déplacement du regard.

<span id="page-5-4"></span>[22](#page-5-4) Le graphe permet également d'entrevoir un élargissement du corpus initial. En effet, l'étude détaillée de la bibliothèque a permis d'aborder une réflexion étendue à l'ensemble des archives de Marker. Le principe d'association décrit en troisième partie apparaît à la base du système développé par Marker dans l'ensemble de ses archives. Il est alors apparu fondamental de le signifier en associant les éléments directement connectés à la bibliothèque – en l'occurrence, les photographies, archives papiers, numériques et éventuellement audiovisuelles du fonds, liées par le thème qu'elles abordent, à un ou plusieurs inserts. Les objets

[18](#page-5-0)

[19](#page-5-1)

et bibelots côtoyant les ouvrages pourront également être reliés par leur localisation, lci, l'utilisation des technologies du web de données permettrait de pallier le contingentement des archives matérielles de la Cinémathèque française : la description et le traitement des éléments d'un fonds se répartissent actuellement au sein des différents services (organisés par typologie documentaire) et en différents silos documentaires indépendants. Il est possible d'envisager de réaliser une « convergence des données » [Bermès 2012, 45-47] malgré la spécificité des modèles ou le cloisonnement au sein de silos. En effet, les descriptions produites par les musées, services d'archives ou bibliothèques, bien que spécifiques, peuvent aujourd'hui communiquer dans ce vaste espace d'interopérabilité que propose le web : constat non dénué d'intérêt pour la Cinémathèque française puisque par la diversité de ses collections, l'institution se fait tour à tour service d'archive, bibliothèque ou musée.

# **Conclusion**

<span id="page-6-18"></span>Ainsi l'utilisation du modèle RDF permettrait de restituer virtuellement un contexte aux archives disséminées dans les ouvrages de la bibliothèque de Marker. L'inscription du projet dans un espace d'interopérabilité présente une double opportunité : d'une part, s'appuyer sur des données structurées existantes, d'autre part, envisager d'établir un pont vers d'autres éléments du fonds Marker. L'ambition est ici de proposer un espace de valorisation global où le modèle orienté graphe rétablit la dynamique d'association déployée par Marker, dynamique désormais figée, sorte d'intelligence arrêtée à la manière d'*Immemory*. Cette bibliothèque « warburgienne » convertie au numérique par une modélisation en graphe, permet de restituer les mécanismes intellectuels qui gouvernent à cet agencement matériel et révèle en creux la « vision du monde » de Marker, que l'utilisateur peut, grâce au numérique, « adopter » et « continuer ».

#### **Notes**

<span id="page-6-2"></span>[1] Expression empruntée à Christophe Gauthier, professeur d'histoire du livre et des médias contemporains à l'ENC, lors de la soutenance du mémoire « Élaboration d'un modèle appuyé sur le RDF dans le cadre de la réalisation d'une Bibliothèque virtuelle Chris Marker à la Cinémathèque française » le 15 septembre 2016.

<span id="page-6-5"></span>[2] Cassirer in [\[Manguel 2009,](#page-6-3) 204]

<span id="page-6-9"></span>[3] *Mnemosyne*, vaste atlas iconographique envisagé dès 1905 par Aby Warburg. Mis en chantier en 1924 *L'atlas Mnemosyne* réunit près d'un millier d'images d'époques diverses, il reste inachevé en 1929 à la mort de Warburg. Ce dernier obtenait les planches de son atlas en photographiant des images sur une toile noire tendue sur un châssis. Chaque table « n'est autre que la complexité même des faits de culture dont tout son atlas cherche à rendre compte dans la longue durée de l'histoire occidentale » [[Didi-Huberman 2011](#page-6-19), 19–20]. Voir : Warburg, Aby. *L'atlas Mnémosyne* ; avec un essai de Roland Recht, L'écarquillé : Institut national d'histoire de l'art, Paris (2012).

<span id="page-6-10"></span>[4] [Traduction] Bibliothèque numérique : terme générique a) pour des modèles conceptuels de bibliothèques du futur qui se concentrent sur la production de services, associés presque exclusivement à un contenu numérique et ; b) aspects de services d'une bibliothèque existante qui ont une part numérique significative. On parle aussi de « bibliothèque électronique ».

#### **Works Cited**

<span id="page-6-11"></span>**BVM 2016** Institut de recherche et d'histoire des textes, "Bibliothèque virtuelle des manuscrits médiévaux":<http://bvmm.irht.cnrs.fr/> [consulté le 26/08/2016].

<span id="page-6-0"></span>**Bazin 1958** Bazin, André. "Deux "documentaires" hors série, *Lettre de Sibérie, Les hommes de la Baleine*", *Radio-Cinéma*, 461 (16 novembre 1958).

<span id="page-6-6"></span>**Benjamin 2000** Benjamin, Walter. *Je déballe ma bibliothèque. Une pratique de collection*, Paris, " Rivages poche " (2000).

- **Bermès 2012** Dalbin Sylvie, Bermès Emmanuelle, Isaac Antoine *et al*., "Approches documentaires: priorité aux contenus", *Documentaliste-Sciences de l'Information*, 2011/4 (Vol.48): 45-47.
- **Bermès 2013** Bermès, Emmanuelle. "Des parcours de sens dans le centre Pompidou virtuel" , in: *Bulletin des bibliothèques de France* (2013). Disponible en ligne : <http://bbf.enssib.fr/consulter/bbf-2013-05-0052-013>) [consulté le 05/05/17].

**Bermès, Boulet, Leclaire 2016** Bermès, Emmanuelle, Boulet, Vincent, Leclaire, Céline. "Améliorer l'accès aux données des bibliothèques sur le web: l'exemple de data.bnf.fr" *IFLA World Library and Information Congress* (2016). Disponible en ligne : <http://library.ifla.org/1447/1/081-bermes-fr.pdf> [consulté le 05/05/17].

<span id="page-6-12"></span>**Bibliothèque virtuelle de Clairvaux 2016** Médiathèque de Grand Troyes, "Bibliothèque Virtuelle de Clairvaux":<https://www.bibliotheque-virtuelle-clairvaux.com/> [consulté le 26/08/2016].

<span id="page-6-13"></span>**Biblissima 2017** Projet Biblissima en version bêta: <http://beta.biblissima.fr/>[consulté le 31/08/2017].

**Corby, Gandon, Faron-Zucker 2012** Corby, Olivier, Gandon, Fabien, Faron-Zucker, Catherine. *Le Web sémantique: comment lier les données et les schémas sur le Web ?*, Dunod, Paris (2012).

<span id="page-6-15"></span>**Dalbin 2008** Dalbin, Sylvie. "Représentation et accès à l'information: transformation à l'œuvre", in: *Métadonnées: mutations et perspectives*, ADBS éd., Paris (2008).

<span id="page-6-19"></span>**Didi-Huberman 2011** Didi-Huberman, Georges. *Atlas ou Le gai savoir inquiet, L'œil de l'histoire, 3*, Les éditions de Minuit, Paris (2011).

<span id="page-6-8"></span>**Klein 1995** Klein, Walter. "Propos recueillis par Alain Bergala (en octobre 1995)", *Cahiers du cinéma*, 497 (1995): 71-75.

<span id="page-6-1"></span>**Lambert 2008** Lambert, Arnaud. *Also known as Chris Marker*, Le Point du jour, Cherbourg (2008).

<span id="page-6-14"></span>**MONLOE 2016** Projet MONLOE sur le site de l'université de Tours: <https://montaigne.univ-tours.fr/>[consulté le 26/08/2016].

<span id="page-6-3"></span>**Manguel 2009** Manguel, Alberto. *La bibliothèque, la nuit*, Actes Sud, Arles, Leméac, Montréal (2009).

<span id="page-6-7"></span>**Perec 1985** Perec, Georges. *Penser/classer*, Hachette, Paris (1985).

<span id="page-6-17"></span>**RAMEAU 2017** Répertoire d'autorité-matière encyclopédique et alphabétique unifié:<http://rameau.bnf.fr/> [consulté le 05/05/17].

<span id="page-6-4"></span>**Roudaut 2002** Roudaut, François. "Classements et bibliothèques à la Renaissance", *Babel*, 6 (2002). Disponible en ligne: <http://babel.revues.org/1965>; DOI: [10.4000/babel.1965](http://www.digitalhumanities.org/dhq/vol/12/1/000354/10.4000/babel.1965) [consulté le 26/08/16].

**Saxl** Saxl, Fritz. "The History of Warburg's library (1886-1944)", appendice à la biographie de Warburg réalisée par Ernst Hans Gombrich. Cité par: Manguel, Alberto. *La bibliothèque la nuit*, p. 203.

<span id="page-6-16"></span>**W3C 2014** <https://www.w3.org/RDF/> [consulté le 05/05/17].

**Warburg 2012** Warburg, Aby. *L'atlas Mnémosyne*; avec un essai de Roland Recht, L'écarquillé: Institut national d'histoire de l'art, Paris (2012).

<span id="page-7-0"></span>**Yourcenar 2015** Yourcenar, Marguerite. *Mémoires d'Hadrien; Carnets de notes de mémoires d'Hadrien*, Gallimard, Paris (2015).